# 

# Third Semester M.C.A. Degree Examination, May 2009 06.303: NUMERICAL ANALYSIS AND OPTIMIZATION TECHNIQUES

 $(Pages: 3)$ 

Time  $\cdot$  3 Hours

# $PART - A$

Answer all questions. Each question carries 4 marks.

- 1. What are Inherent errors and Truncation errors in numerical calculations?
- 2. Find the root of the equation  $xe^{x}-3=0$ , lies between 1 and 2, by False Position.
- 3. How to find the  $\sqrt[3]{5}$  by iteration ?
- 4. What is difference between objectives and constraints?
- 5. Explain the artificial variable technique.
- 6. Define canonical form.
- 7. What is basic feasible solution?
- 8. Explain significance of duality in linear programming application.
- 9. What is slack and surplus variables?
- 10. Explain dual simplex method.

# $PART - B$

Answer any two questions from each Module. Each question carries 10 marks.

# Module - I

- 11. a) Find positive root of the equation  $ne^x = 1$  between 0 and 1.
	- b) Evaluate root of the equation  $x = e^{-2x}$  by Newton Raphson method.

**P.T.O.** 

1884

Max. Marks: 100

 $(10\times4=40$  Marks)

### http://www.howtoexam.com

## 1884

- 12. a) Derive Newton's backward difference interpolation formula.
	- b) Some values of "x" and  $log_{10}(x)$  are (300, 2.4771), (304, 2.4829), (305, 2.4843) and (307, 2.4871). Find  $\log_{10}$  (301).
- 13. The table gives distances in nautical miles of the visible Horizon for the given heights in feet above earth's surface

150 200 250 300 350 Height  $(x)$ 100  $\ddot{\cdot}$ Distance  $(y)$  : 10.63 13.03 15.04 16.81 18.42 19.9

Find values of "y" when  $x = 218$  and 360 ft.

# E Man. Pam Module - II

14. Maximize  $x_1 + 3x_2 + 3x_3 - x_4$ 

Subject to constraints :

 $x_1 + 2x_2 + 3x_3 = 15$  $2x_1 + x_2 + 5x_3 = 20$ 

 $x_1 + 2x_2 + x_3 + x_4 = 10$  where  $x_1, x_2, x_3$  and  $x_4$  are all positive.

15. Using the Duality method of solution, Maximize  $Z = 5x_1 - 2x_2 + 3x_3$ such that

$$
2x_1 + 2x_2 - x_3 \ge 2
$$
  
\n
$$
3x_1 - 4x_2 \le 3
$$
  
\n
$$
x_2 + 2x_3 \le 5 \text{ and}
$$
  
\n
$$
x_1, x_2, x_3 \ge 0.
$$

16. A mobile company manufactures two models. Daily capacity of Model A is 150 and that of Model B is 160. For the type A the unit uses 16 discrete components and for type B 21 discrete components. The maximum daily availability of components is 1020. The profit per model A and B are Rs. 250 and Rs. 300 respectively. Formulate the problem as LPP and solve by graphically to find optimum daily production.

# --

# $$

17. Solve the Assignment problem.

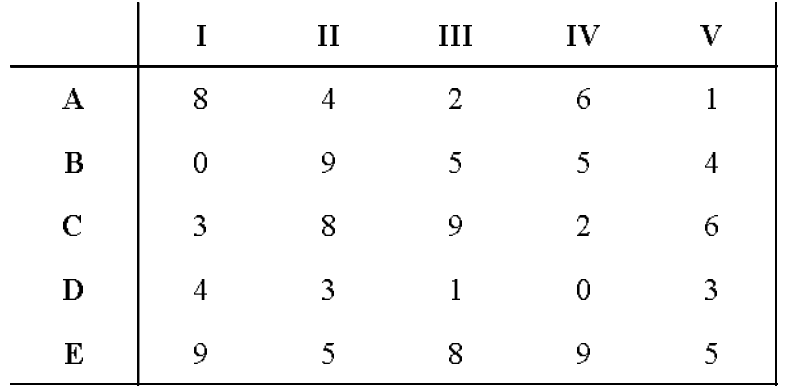

18. For the transport network find the maximum flow:

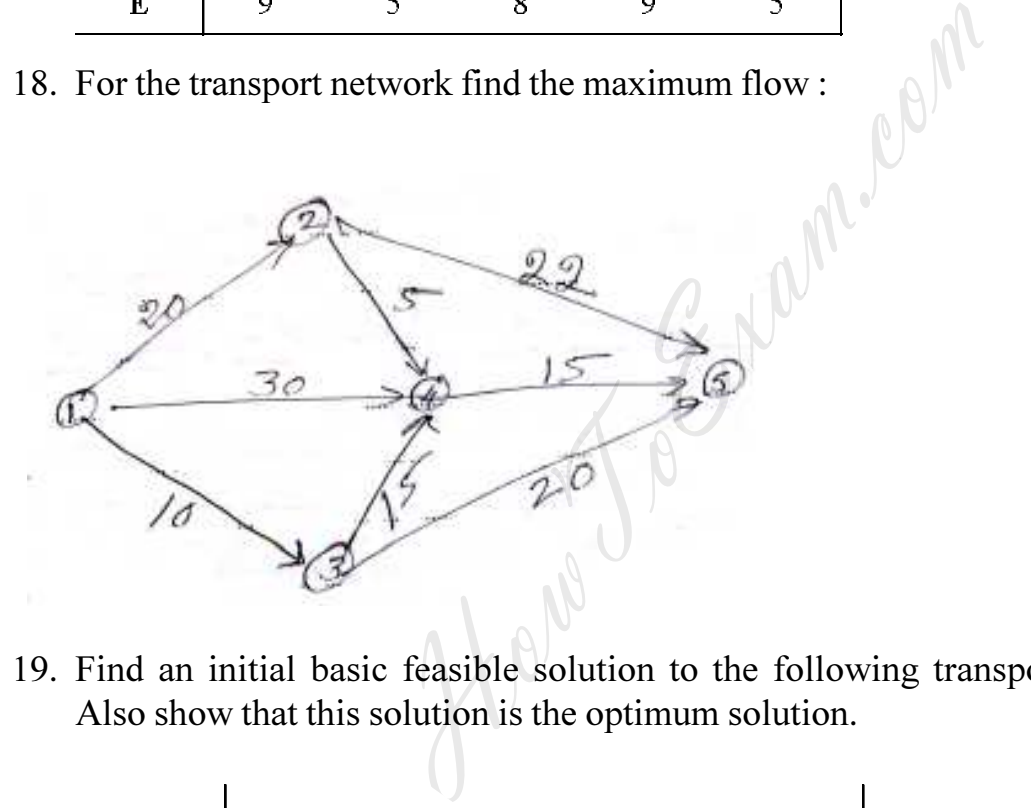

19. Find an initial basic feasible solution to the following transportation problem. Also show that this solution is the optimum solution.

<u>EEEE EEEE</u>

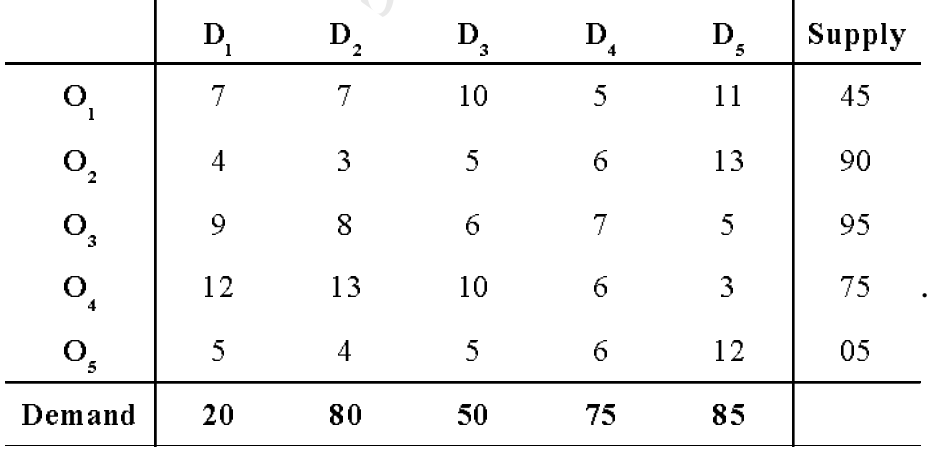

.  $(10\times6=60 \text{ Marks})$